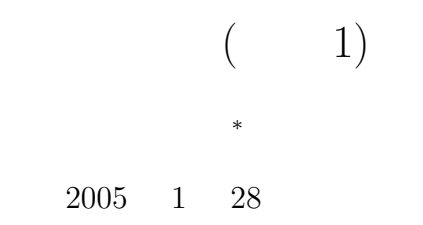

# 1  $\blacksquare$

 $1.1$ 

- $\bullet$
- $\bullet$
- C  $\overline{C}$
- $\bullet$
- 関数は、特別な仕事をする専門家みたいなものである。専門家 (関数) に仕事を依頼する場合は、デー

- The state of the state of the state of the state of the state of the state of the state of the state of the state of the state of the state of the state of the state of the state of the state of the state of the state of  $-$  (experimentally defined by  $\mathcal{L}^{\mathcal{L}}$  ) and  $\mathcal{L}^{\mathcal{L}}$
- 関数が正しく使われているか、コンパイラーがチェックするために用意されている。  $\bullet$
- 関数を呼び出すためには、引数を伴って関数名をコールするだけである。
- どこからでも、何回もコールすることができる。  $\bullet$
- <sup>∗</sup>独立行政法人 秋田工業高等専門学校 電気情報工学科
- 
- 1

```
\sim\equiv- return
                     return ;
     \astreturn( );
     \ast
```
 $\overline{2}$ 

## $1.2$

# $\overline{2}$

# $2.1$

```
void( )#include <stdio.h>
void hello(void);
/*========
                   =============*/
int main(void){
 int i;
for(i=0; i<100; i++){
  hello();\mathcal{F}return 0;
\mathcal{F}/*=======
                   ==============*/
void hello(void){
printf("Hello World \n");
\mathcal{F}
```
# $2.2$

#### 2.2.1 hello akita

- $\bullet$  "hello akita"  $\,$  50
- $\bullet$ 
	-
- $\bullet$

### $2.2.2$

- $\bullet$
- 
- $\bullet$ 
	- $\overline{2}$  $\mathbf C$ a b  $c = a \& b;$
- $, ,$  $, , ,$  $\bullet$
- 

3

 $\overline{2}$ 

### $\sin 2\theta = 2\sin \theta \cos \theta$

 $\overline{c}$ 

 $\ast/$ 

 $(1)$ 

 $0\quad 360 \qquad \qquad 1$ 

 $\,$ ,,

#include <stdio.h> #include <math.h>

double function1(double x); double function2(double x);

double pi, theta, y1, y2;

```
/* main function
int main(void){
```
int kakudo;

pi=3.141592;

 $for(kakudo=0; kakudo<=360; kakudo++)\{$ theta = kakudo\*pi/180.0;

```
y1 = function1(theta);
       y2 = function2(theta);
       printf("%d\t%lf\t%lf\n", kakudo, y1, y2);
      }
     return 0;
    }
    /* <<<<<<<<<< これ以降は、サブルーチン >>>>>>>>>>>>>>>>>>>>>>>>>>>>*/
    /*==============================================================*/
    /* \sin(2x) */
    /*==============================================================*/
    double function1(double x){
     double y;
     y = sin(2.0 * x);return y;
    }
    /*==============================================================*/
    /* sin(x)cos(x) *//*==============================================================*/
    double function2(double x){
     double y;
     y=2.0*sin(x)*cos(x);return y;
    }
sin()cc -lm -o bai baikaku1.c
-1m -12 \qquad \qquad {\tt\#include~}\xspace{\tt \#include~}\xspace{\tt \#include~}\xspace {\tt \#include~}\xspace {\tt \#include~}\xspace}
```

```
3.1
```
# $3.1.1 \quad 2 \qquad \qquad (2)$

 $\overline{2}$ 

$$
\cos 2\theta = \cos^2 \theta - \sin^2 \theta \tag{2}
$$

- $\bullet$  and  $\bullet$  and  $\bullet$  and  $\bullet$  and  $\bullet$  and  $\bullet$  and  $\bullet$  and  $\bullet$  and  $\bullet$  and  $\bullet$  and  $\bullet$  and  $\bullet$  and  $\bullet$  and  $\bullet$
- $\bullet$

### $3.1.2$

 $S$  $s = \frac{a+b+c}{2}$ 2 (3) p

$$
S = \sqrt{s(s-a)(s-b)(s-c)}\tag{4}
$$

 $a, b, c$ 

- $\bullet$
- $(s-a)(s-b)(s-c) \leq 0$  "
- $\overline{\mathbf{4}}$  $4.1$ 
	- $2 \qquad \qquad (\qquad \ \, 2)$
- $4.2$

2 4 ( )PM5:00  $A4$ . At the 1 distribution  $1$  distribution  $\mathcal{O}(n)$  $\Gamma$  $($  1)  $1E$  $($